МУНИЦИПАЛЬНОЕ АВТОНОМНОЕ ОБЩЕОБРАЗОВАТЕЛЬНОЕ УЧРЕЖДЕНИЕ УПОРОВСКАЯ СРЕДНЯЯ ОБЩЕОБРАЗОВАТЕЛЬНАЯ ШКОЛА

# **PACCMOTPEHA**

на заседании предметной кафедры учителей  $\frac{1}{2}$ на заседание предметной кафедры и предметной кафедры и предметной кафедры и предметной кафедры и предметной кафедры и предметной кафедры и предметной карала и предметной карала и предметной карала и предметной к  $\frac{1}{2}$ цикла предметов

Протокол № 1 от 30 августа 2022 г.

 $\overline{C}$  $\frac{2}{3}$  директора по \_\_\_\_\_\_\_\_\_\_\_\_\_\_\_\_\_\_\_Туз Н. А. 30 августа 2022 г.

УТВЕРЖДАЮ Директор МАОУ Упоровская СОШ \_\_\_\_\_\_\_\_\_\_\_\_\_\_\_\_\_\_С. Н. Соп Приказ № 216сют30 августа 2022г.

# **РАБОЧАЯ ПРОГРАММА по учебному предмету «Информатика» в 7 классах на 2022 – 2023 учебный год**

Учитель: Герасимова Наталия Николаевна учитель первой квалификационной категории

с. Упорово 2022 г

Данная рабочая программа разработана на основе:

- Федерального государственного образовательного стандарта основного общего образования, утв. приказом Минпросвещения России от 31.05.2021 № 287 (далее — ФГОС ООО).
- Авторской программы Л.Л. Босова: Программы. УМК для 7-9 классов (ИНФОРМАТИКА. УМК ДЛЯ ОСНОВНОЙ ШКОЛЫ 7–9 классы. Методическое пособие для учителя, БИНОМ. Лаборатория знаний, 2016.— 455 с.).
- Учебного плана МАОУ Упоровская СОШ, приказ №203од от 29.06.2022г.

При реализации программ используется учебник Л.Л. Босова «Информатика» 7 класс (ФГОС), издательство М. «Просвещение», 2020г.,стр 239

Согласно учебному плану рабочая программа рассчитана на 1 час в неделю, всего 34 часа в год.

#### **Раздел 1. Содержание учебного предмета «Информатика» в 7 классе**

## *ОБЩАЯ ХАРАКТЕРИСТИКА УЧЕБНОГО ПРЕДМЕТА «ИНФОРМАТИКА»*

Учебный предмет «Информатика» в основном общем образовании отражает:

- сущность информатики как научной дисциплины, изучающей закономерности протекания и возможности автоматизации информационных процессов в различных системах;
- основные области применения информатики, прежде всего информационные технологии, управление и социальную сферу;
- междисциплинарный характер информатики и информационной деятельности. Современная школьная информатика оказывает существенное влияние на формирование мировоззрения школьника, его жизненную позицию, закладывает основы понимания принципов функционирования и использования информационных технологий как необходимого инструмента практически любой деятельности и одного из наиболее значимых технологических достижений современной цивилизации.

Многие предметные знания и способы деятельности, освоенные обучающимися при изучении информатики, находят применение как в рамках образовательного процесса при изучении других предметных областей, так и в иных жизненных ситуациях, становятся значимыми для формирования качеств личности, т. е. ориентированы на формирование метапредметных и личностных результатов обучения.

Основные задачи учебного предмета «Информатика» — сформировать у обучающихся:

- понимание принципов устройства и функционирования объектов цифрового окружения, представления об истории и тенденциях развития информатики периода цифровой трансформации современного общества;
- знания, умения и навыки грамотной постановки задач, возникающих в практической деятельности, для их решения с помощью информационных технологий; умения и навыки формализованного описания поставленных задач;
- базовые знания об информационном моделировании, в том числе о математическом моделировании;
- знание основных алгоритмических структур и умение применять эти знания для построения алгоритмов решения задач по их математическим моделям;
- умения и навыки составления простых программ по построенному алгоритму на одном из языков программирования высокого уровня;
- умения и навыки эффективного использования основных типов прикладных программ (приложений) общего назначения и информационных систем для решения с их помощью практических задач; владение базовыми нормами информационной этики и права, основами информационной безопасности;
- умение грамотно интерпретировать результаты решения практических задач с помощью информационных технологий, применять полученные результаты в практической деятельности. ЦЕЛИ ИЗУЧЕНИЯ УЧЕБНОГО ПРЕДМЕТА «ИНФОРМАТИКА»
- *Целями изучения информатики* на уровне основного общего образования являются:
- формирование основ мировоззрения, соответствующего современному уровню развития науки информатики, достижениям научнотехнического прогресса и общественной практики, за счёт развития представлений об информации как о важнейшем стратегическом ресурсе развития личности, государства, общества; понимания роли информационных процессов, информационных ресурсов и информационных технологий в условиях цифровой трансформации многих сфер жизни современного общества;
- обеспечение условий, способствующих развитию алгоритмического мышления как необходимого условия профессиональной

деятельности в современном информационном обществе, предполагающего способность обучающегося разбивать сложные задачи на более простые подзадачи;

- сравнивать новые задачи с задачами, решёнными ранее; определять шаги для достижения результата и т. д.;
- формирование и развитие компетенций обучающихся в области использования информационно-коммуникационных технологий, в том числе знаний, умений и навыков работы с информацией, программирования, коммуникации в современных цифровых средах в условиях обеспечения информационной безопасности личности обучающегося;
- воспитание ответственного и избирательного отношения к информации с учётом правовых и этических аспектов её распространения, стремления к продолжению образования в области информационных технологий и созидательной деятельности с применением средств информационных технологий

Цели и задачи изучения информатики на уровне основного общего образования определяют структуру основного содержания учебного предмета в виде следующих четырёх тематических разделов:

- 1) цифровая грамотность;
- 2) теоретические основы информатики;
- 3) алгоритмы и программирование;
- 4) информационные технологии

#### *Раздел I. Цифровая грамотность (8 часов)*

#### **Тема1. Компьютер как универсальное устройство для работы с информацией (2 часов)**

Компьютер — универсальное вычислительное устройство, работающее по программе. Типы компьютеров: персональные компьютеры, встроенные компьютеры, суперкомпьютеры. Мобильные устройства. Основные компоненты компьютера и их назначение. Процессор. Оперативная и долговременная память. Устройства ввода и вывода. Сенсорный ввод, датчики мобильных устройств, средства биометрической аутентификации. История развития компьютеров и программного обеспечения. Поколения компьютеров. Современные тенденции развития компьютеров. Суперкомпьютеры. Параллельные вычисления. Персональный компьютер. Процессор и его характеристики (тактовая частота, разрядность). Оперативная память. Долговременная память. Устройства ввода и вывода. Объём хранимых данных (оперативная память компьютера, жёсткий и твердотельный диск, постоянная память смартфона) и скорость доступа для различных видов носителей. Техника безопасности и правила работы на компьютере.

*Основные виды деятельности учащихся при изучении темы (на уровне учебных действий)*

- Раскрывать смысл изучаемых понятий.
- Анализировать устройства компьютера с точки зрения организации процедур ввода, хранения, обработки, вывода и передачи информации.
- Анализировать информацию (сигналы о готовности и неполадке) при включении компьютера.
- Получать информацию о характеристиках компьютера

#### Практические работы 1.

Включение компьютера и получение информации о его характеристиках

#### **Тема 2. Программы и данные (4 часа)**

Программное обеспечение компьютера. Прикладное программное обеспечение. Системное программное обеспечение. Системы программирования. Правовая охрана программ и данных. Бесплатные и условно бесплатные программы. Свободное программное обеспечение. Файлы и папки (каталоги). Принципы построения файловых систем. Полное имя файла (папки). Путь к файлу (папке). Работа с файлами и каталогами средствами операционной системы: создание, копирование, перемещение, переименование и удаление файлов и папок (каталогов). Типы файлов. Свойства файлов. Характерные размеры файлов различных типов (страница текста, электронная книга, фотография, запись песни, видеоклип, полнометражный фильм). Архивация данных. Использование программ-архиваторов. Файловый менеджер. Поиск файлов средствами операционной системы. Компьютерные вирусы и другие вредоносные программы. Программы для защиты от вирусов.

*Основные виды деятельности учащихся при изучении темы (на уровне учебных действий)*

- Раскрывать смысл изучаемых понятий.
- Определять программные средства, необходимые для осуществления информационных процессов при решении задач.
- Определять основные характеристики операционной системы.
- Оперировать компьютерными информационными объектами в наглядно-графическом интерфейсе.
- Выполнять основные операции с файлами и папками.
- Оценивать размеры файлов, подготовленных с использованием различных устройств ввода информации (клавиатуры, сканера, микрофона, фотокамеры, видеокамеры).
- Использовать программы-архиваторы.
- Осуществлять защиту информации от компьютерных вирусов с помощью антивирусных программ.
- Планировать и создавать личное информационное пространство

## Практические работы

- 1. Выполнение основных операций с файлами и папками.
- 2. Сравнение размеров текстовых, графических, звуковых и видео- файлов.
- 3. Изучение элементов интерфейса используемой операционной системы.
- 4. Использование программы-архива тора.
- 5. Защита информации от компьютерных вирусов с помощью анти- вирусных программ

#### *Тема 3. Компьютерные сети (2 часа)*

Объединение компьютеров в сеть. Сеть Интернет. Веб-страница, веб- сайт. Структура адресов веб-ресурсов. Браузер. Поисковые системы. Поиск информации по ключевым словам и по изображению. Достоверность информации, полученной из Интернета. Современные сервисы интернеткоммуникаций. Сетевой этикет, базовые нормы ин- формационной этики и права при работе в сети Интернет. Стратегии безопасного поведения в Интернете.

*Основные виды деятельности учащихся при изучении темы (на уровне учебных действий)*

Раскрывать смысл изучаемых понятий.

Осуществлять поиск информации по ключевым словам и по изображению.

Проверять достоверность информации, найденной в сети Интернет.

Восстанавливать адрес вебресурса из имеющихся фрагментов.

Осуществлять взаимодействие посредством электронной почты, видео-конференц-связи

Практические работы

1. Поиск информации по ключевым словам и по изображению.

2. Использование сервисов интернет- коммуникаций

## *Раздел II. Теоретические основы информатики (11 часов)*

## **Тема 4. Информация и информационные процессы (2 часа)**

Информация — одно из основных понятий современной науки. Информация как сведения, предназначенные для восприятия человеком, и информация как данные, которые могут быть обработаны автоматизированной системой. Дискретность данных. Возможность описания непрерывных объектов и процессов с помощью дискретных данных. Информационные процессы — процессы, связанные с хранением, преобразованием и передачей данных *Основные виды деятельности учащихся при изучении темы (на уровне учебных действий)*

Раскрывать смысл изучаемых понятий.

Оценивать информацию с позиции её свойств (актуальность, достоверность, полнота и др.).

Выделять информационную составляющую процессов в биологических, технических и социальных системах.

Оценивать числовые параметры информационных процессов (объём памяти, необходимой для хранения информации; скорость передачи

# **Тема 5. Представление информации (9 часов)**

Символ. Алфавит. Мощность алфавита. Разнообразие языков и алфавитов. Естественные и формальные языки. Алфавит текстов на русском языке. Двоичный алфавит. Количество всевозможных слов (кодовых комбинаций) фиксированной длины в двоичном алфавите. Преобразование любого алфавита к двоичному. Количество различных слов фиксированной длины в алфавите определённой мощности. Кодирование символов одного алфавита с помощью кодовых слов в другом алфавите; кодовая таблица, декодирование. Двоичный код. Представление данных в компьютере как текстов в двоичном алфавите. Информационный объём данных. Бит — минимальная единица количества информации — двоичный раз- ряд. Единицы измерения информационного объёма данных. Бит, байт, килобайт, мегабайт, гигабайт. Скорость передачи данных. Единицы скорости передачи данных. Кодирование текстов. Равномерный код. Неравномерный код. Кодировка ASCII. Восьмибитные кодировки. Понятие о кодировках UNICODE. Декодирование сообщений с использованием равномерного и неравномерного кода. Информационный объём текста. Искажение информации при передаче. Общее представление о цифровом представлении аудиовизуальных и других непрерывных данных. Кодирование цвета. Цветовые моде- ли. Модель RGB. Глубина кодирования. Палитра. Растровое и векторное представление изображений. Пиксель. Оценка информационного объёма графических данных для растрового изображения. Кодирование звука. Разрядность и частота записи. Количество каналов записи. Оценка количественных параметров, связанных с представлением и хранением звуковых файлов.

*Основные виды деятельности учащихся при изучении темы (на уровне учебных действий)*

Раскрывать смысл изучаемых понятий.

Приводить примеры кодирования с использованием различных алфавитов, встречающихся в жизни.

Кодировать и декодировать сообщения по известным правилам кодирования.

Определять количество различных символов, которые могут быть закодированы с помощью двоичного кода фиксированной длины (разрядности).

Определять разрядность двоичного кода, необходимого для кодирования всех символов алфавита заданной мощности.

Подсчитывать количество текстов данной длины в данном алфавите.

Оперировать единицами измерения количества информации (бит, байт, килобайт, мега- байт, гигабайт).

Кодировать и декодировать текстовую информацию с использованием кодовых таблиц.

Вычислять информационный объём текста в заданной кодировке.

Оценивать информационный объём графических данных для растрового изображения.

Определять объём памяти, необходимый для представления и хранения звукового файла

#### Практические работы

- 1. Определение кода символа в разных кодировках в текстовом процессоре.
- 2. Определение кода цвета в палитре RGB в графическом редакторе.
- 3. Сохранение растрового графического изображения в разных форматах.
- 4. Запись звуковых файлов с различным качеством звучания (глубиной кодирования и частотой дискретизации)

## *Раздел III. Информационные технологии (13 часов)*

#### **Тема 6. Текстовые доку менты (6 часов)**

Текстовые документы и их структурные элементы (страница, абзац, строка, слово, символ). Текстовый процессор — инструмент создания, редактирования и форматирования текстов. Правила набора текста. Редактирование текста. Свойства символов. Шрифт. Типы шрифтов (рубленые, с засечками, моноширинные). Полужирное и курсивное начертание. Свойства абзацев: границы, абзацный отступ, интервал, выравнивание. Параметры страницы. Стилевое форматирование. Структурирование информации с по- мощью списков и таблиц. Многоуровневые списки. Добавление таблиц в текстовые документы. Вставка изображений в текстовые документы. Обтекание изображений текстом. Включение в текстовый документ диаграмм, формул, нумерации страниц, колонтитулов, ссылок и др. Проверка правописания. Расстановка переносов. Голосовой ввод текста. Оптическое распознавание текста. Компьютерный перевод. Использование сервисов сети Интернет для обработки текста.

*Основные виды деятельности учащихся при изучении темы (на уровне учебных действий)*

- Раскрывать смысл изучаемых понятий.
- Анализировать пользовательский интерфейс применяемого программного средства.
- Определять условия и возможности применения программного средства для решения типовых задач.
- Выявлять общее и различия в разных программных продуктах, предназначенных для решения одного класса задач.
- Создавать небольшие текстовые документы посредством квалифицированного клавиатурного письма с использованием базовых средств текстовых редакторов.
- Форматировать текстовые документы (устанавливать параметры страницы документа; форматировать символы и абзацы; вставлять колонтитулы и номера страниц).
- Вставлять в документ формулы, таблицы, изображения, оформлять списки.
- Использовать ссылки и цитирование источников при создании на их основе собственных информационных объектов

## Практические работы

1. Создание небольших текстовых документов посредством квалифицированного клавиатурного письма с использованием базовых средств текстовых редакторов.

2. Форматирование текстовых доку- ментов (установка параметров страницы документа; форматирование символов и абзацев; вставка колонтитулов и номеров страниц).

3. Вставка в документ формул, таблиц, изображений, оформление списков.

4. Создание небольших текстовых документов с цитатами и ссылками на цитируемые источники.

## **Тема 7. Компьютерная графика (4 часа)**

Знакомство с графическими редакторами. Растровые рисунки. Использование графических примитивов. Операции редактирования графических объектов, в том числе цифровых фотографий: изменение размера, обрезка, поворот, отражение, работа с областями (выделение, копирование, заливка цветом), коррекция цвета, яркости и контрастности. Векторная графика. Создание век- торных рисунков встроенными средствами текстового процессора или других программ (приложений). Добавление векторных рисунков в документы.

*Основные виды деятельности учащихся при изучении темы (на уровне учебных действий)*

Раскрывать смысл изучаемых понятий.

- Анализировать пользовательский интерфейс применяемого программного средства.
- Определять условия и возможности применения программного средства для решения типовых задач.
- Выявлять общее и различия в разных программных продуктах, предназначенных для решения одного класса задач.
- Создавать и редактировать изображения с помощью инструментов растрового графического редактора.
- Создавать и редактировать изображения с помощью инструментов векторного графического редактора

Практические работы

1. Создание и редактирование изображения, в том числе цифровых фотографий, с помощью инструментов растрового графического редактора.

2. Создание и редактирование изображения с помощью инструментов векторного графического редактора

# **Тема 8. Мультимедийные презентации (3 часа)**

Подготовка мультимедийных презентаций. Слайд. Добавление на слайд текста и изображений. Работа с несколькими слайдами. Добавление на слайд аудиовизуальных данных. Анимация. Гиперссылки.

*Основные виды деятельности учащихся при изучении темы (на уровне учебных действий)*

- Раскрывать смысл изучаемых понятий.
- Анализировать пользовательский интерфейс применяемого программного средства.
- Определять условия и возможности применения программного средства для решения типовых задач.
- Выявлять общее и различия в разных программных продуктах, предназначенных для решения одного класса задач.
- Создавать презентации, используя готовые шаблоны

# Практические работы

1. Создание презентации с гиперссылками на основе готовых шаблонов

Повторение (2 часа)

#### **Раздел 2. Планируемые результаты освоения учебного предмета «Информатика» в 7 классе**

Изучение информатики в 7 классе направлено на достижение обучающимися личностных, метапредметных и предметных результатов освоения учебного предмета.

#### *Личностные результаты.*

*Общение:*

- −сопоставлять свои суждения с суждениями других участников диалога, обнаруживать различие и сходство позиций;
- −публично представлять результаты выполненного опыта (эксперимента, исследования, проекта);
- −самостоятельно выбирать формат выступления с учётом задач презентации и особенностей аудитории и в соответствии с ним составлять устные и письменные тексты с использованием иллюстративных материалов.

*Совместная деятельность (сотрудничество):*

- −понимать и использовать преимущества командной и индивидуальной работы при решении конкретной проблемы, в том числе при создании информационного продукта;
- −принимать цель совместной информационной деятельности по сбору, обработке, передаче, формализации информации; коллективно строить действия по её достижению: распределять роли, договариваться, обсуждать процесс и результат совместной работы;
- выполнять свою часть работы с информацией или информационным продуктом, достигая качественного результата.

*Гражданское воспитание:*

- представление о социальных нормах и правилах межличностных отношений в коллективе, в том числе в социальных сообществах;
- соблюдение правил безопасности, познавательных задач, создании учебных проектов; стремление к взаимопониманию и взаимопомощи в процессе этой учебной деятельности;
- готовность оценивать своё поведение и поступки своих товарищей с позиции нравственных и правовых норм с учётом осознания последствий поступков.

*Патриотическое воспитание:*

- ценностное отношение к отечественному культурному, историческому и научному наследию;
- понимание значения информатики как науки в жизни современного общества;
- владение достоверной информацией о передовых мировых и отечественных достижениях в области информатики и информационных технологий;
- заинтересованность в научных знаниях о цифровой трансформации современного общества.

Духовно-нравственное воспитание:

- ориентация на моральные ценности и нормы в ситуациях нравственного выбора; готовность оценивать своё поведение и поступки, а также поведение и поступки других людей с позиции нравственных и правовых норм с учётом осознания последствий поступков;

- активное неприятие асоциальных поступков, в том числе в сети Интернет.

#### *Метапредметные результаты.*

Метапредметные результаты освоения образовательной программы по информатике отражают овладение универсальными учебными действиями познавательными, коммуникативными, регулятивными.

Универсальные познавательные действия

*Базовые логические действия:*

−умение определять понятия, создавать обобщения, устанавливать аналогии, классифицировать, самостоятельно выбирать основания и критерии для классификации, устанавливать причинно-следственные связи, строить логические рассуждения, делать умозаключения (индуктивные, дедуктивные и по аналогии) и выводы;

−умение создавать, применять и преобразовывать знаки и символы, модели и схемы для решения учебных и познавательных задач;

−самостоятельно выбирать способ решения учебной задачи (сравнивать несколько вариантов решения, выбирать наиболее подходящий с учётом самостоятельно выделенных критериев).

*Базовые исследовательские действия:*

- −формулировать вопросы, фиксирующие разрыв между реальным и желательным состоянием ситуации, объекта, и самостоятельно устанавливать искомое и данное;
- −оценивать на применимость и достоверность информацию, полученную в ходе исследования;
- −прогнозировать возможное дальнейшее развитие процессов, событий и их последствия в аналогичных или сходных ситуациях, а также выдвигать предположения об их развитии в новых условиях и контекстах.

*Работа с информацией:*

- −выявлять дефицит информации, данных, необходимых для решения поставленной задачи;
- −применять различные методы, инструменты и запросы при поиске и отборе информации или данных из источников с учётом предложенной учебной задачи и заданных критериев;
- −выбирать, анализировать, систематизировать и интерпретировать информацию различных видов и форм представления;
- −самостоятельно выбирать оптимальную форму представления информации и иллюстрировать решаемые задачи несложными схемами, диаграммами, иной графикой и их комбинациями;
- −оценивать надёжность информации по критериям, предложенным учителем или сформулированным самостоятельно; эффективно запоминать и систематизировать информацию.

# *Предметные результаты.*

7 класс

Предметные результаты освоения обязательного предметного содержания, установленного данной примерной рабочей программой, отражают сформированность у обучающихся умений:

- пояснять на примерах смысл понятий «информация», «информационный процесс», «обработка информации», «хранение информации», «передача информации»;
- кодировать и декодировать сообщения по заданным правилам, демонстрировать понимание основных принципов кодирования информации различной природы (текстовой, графической, аудио);
- сравнивать длины сообщений, записанных в различных алфавитах, оперировать единицами измерения информационного объёма и скорости передачи данных;
- оценивать и сравнивать размеры текстовых, графических, звуковых файлов и видеофайлов;
- приводить примеры современных устройств хранения и передачи информации, сравнивать их количественные характеристики;
- выделять основные этапы в истории и понимать тенденции развития компьютеров и программного обеспечения;
- получать и использовать информацию о характеристиках персонального компьютера и его основных элементах (процессор, оперативная память, долговременная память, устройства ввода-вывода);
- соотносить характеристики компьютера с задачами, решаемыми с его помощью;
- ориентироваться в иерархической структуре файловой системы (записывать полное имя файла (каталога), путь к файлу (каталогу) по имеющемуся описанию файловой структуры некоторого информационного носителя);
- работать с файловой системой персонального компьютера с использованием графического интерфейса, а именно: создавать, копировать, перемещать, переименовывать, удалять и архивировать файлы и каталоги; использовать антивирусную программу;
- представлять результаты своей деятельности в виде структурированных иллюстрированных документов, мультимедийных презентаций;
- искать информацию в сети Интернет (в том числе по ключевым словам, по изображению), критически относиться к найденной информации, осознавая опасность для личности и общества распространения вредоносной информации, в том числе экстремистского и террористического характера;
- понимать структуру адресов веб-ресурсов;
- использовать современные сервисы интернет-коммуникаций;
- соблюдать требования безопасной эксплуатации технических средств ИКТ; соблюдать сетевой этикет, базовые нормы информационной этики и права при работе с приложениями на любых устройствах и в сети Интернет, выбирать безопасные стратегии поведения в сети;
- иметь представление о влиянии использования средств ИКТ на здоровье пользователя и уметь применять методы профилактики.

**Формы деятельности:** беседа, диалог, дискуссия, дебаты, круглые столы, моделирование, игра, викторина, квест, квиз, проект.

С целью формирования информационной грамотности педагоги используют целый комплекс педагогических приемов: проблемное обучение, игровые элементы, проектирование, экспериментирование, дискуссии.

Форма проведения входного и выходного контроля – тестирование.

Основные виды деятельности обучающихся:

- самостоятельное чтение и обсуждение полученной информации с помощью вопросов (беседа, дискуссия, диспут);
- выполнение практических заданий;
- поиск и обсуждение материалов в сети Интернет;
- решение ситуационных и практико-ориентированных задач;
- проведение экспериментов и опытов.

#### **Выпускник на базовом уровне научится:**

- определять информационный объем графических и звуковых данных при заданных условиях дискретизации;
- строить логическое выражение по заданной таблице истинности; решать несложные логические уравнения;
- находить оптимальный путь во взвешенном графе;

– определять результат выполнения алгоритма при заданных исходных данных; узнавать изученные алгоритмы обработки чисел и числовых последовательностей; создавать на их основе несложные программы анализа данных; читать и понимать несложные программы, написанные на выбранном для изучения универсальном алгоритмическом языке высокого уровня;

– выполнять пошагово (с использованием компьютера или вручную) несложные алгоритмы управления исполнителями и анализа числовых и текстовых данных;

– создавать на алгоритмическом языке программы для решения типовых задач базового уровня из различных предметных областей с использованием основных алгоритмических конструкций;

– использовать готовые прикладные компьютерные программы в соответствии с типом решаемых задач и по выбранной специализации;

– понимать и использовать основные понятия, связанные со сложностью вычислений (время работы, размер используемой памяти);

– использовать компьютерно-математические модели для анализа соответствующих объектов и процессов, в том числе оценивать числовые параметры моделируемых объектов и процессов, а также интерпретировать результаты, получаемые в ходе моделирования реальных процессов; представлять результаты математического моделирования в наглядном виде, готовить полученные данные для публикации;

– аргументировать выбор программного обеспечения и технических средств ИКТ для решения профессиональных и учебных задач, используя знания о принципах построения персонального компьютера и классификации его программного обеспечения;

– использовать электронные таблицы для выполнения учебных заданий из различных предметных областей;

– использовать табличные (реляционные) базы данных, в частности составлять запросы в базах данных (в том числе вычисляемые запросы), выполнять сортировку и поиск записей в БД; описывать базы данных и средства доступа к ним; наполнять разработанную базу данных;

– создавать структурированные текстовые документы и демонстрационные материалы с использованием возможностей современных программных средств;

– применять антивирусные программы для обеспечения стабильной работы технических средств ИКТ;

– соблюдать санитарно-гигиенические требования при работе за персональным компьютером в соответствии с нормами действующих СанПиН.

#### **Выпускник на базовом уровне получит возможность научиться:**

– выполнять эквивалентные преобразования логических выражений, используя законы алгебры логики, в том числе и при составлении поисковых запросов;

– переводить заданное натуральное число из двоичной записи в восьмеричную и шестнадцатеричную и обратно; сравнивать, складывать и вычитать числа, записанные в двоичной, восьмеричной и шестнадцатеричной системах счисления;

– использовать знания о графах, деревьях и списках при описании реальных объектов и процессов;

– строить неравномерные коды, допускающие однозначное декодирование сообщений, используя условие Фано; использовать знания о кодах, которые позволяют обнаруживать ошибки при передаче данных, а также о помехоустойчивых кодах ;

– понимать важность дискретизации данных; использовать знания о постановках задач поиска и сортировки; их роли при решении задач анализа данных;

– использовать навыки и опыт разработки программ в выбранной среде программирования, включая тестирование и отладку программ; использовать основные управляющие конструкции последовательного программирования и библиотеки прикладных программ; выполнять созданные программы;

– разрабатывать и использовать компьютерно-математические модели; оценивать числовые параметры моделируемых объектов и процессов; интерпретировать результаты, получаемые в ходе моделирования реальных процессов; анализировать готовые модели на предмет соответствия реальному объекту или процессу;

– применять базы данных и справочные системы при решении задач, возникающих в ходе учебной деятельности и вне ее; создавать учебные многотабличные базы данных;

– классифицировать программное обеспечение в соответствии с кругом выполняемых задач;

– понимать основные принципы устройства современного компьютера и мобильных электронных устройств; использовать правила безопасной и экономичной работы с компьютерами и мобильными устройствами;

– понимать общие принципы разработки и функционирования интернет- приложений; создавать веб-страницы; использовать принципы обеспечения информационной безопасности, способы и средства обеспечения надежного функционирования средств ИКТ;

– критически оценивать информацию, полученную из сети Интернет.

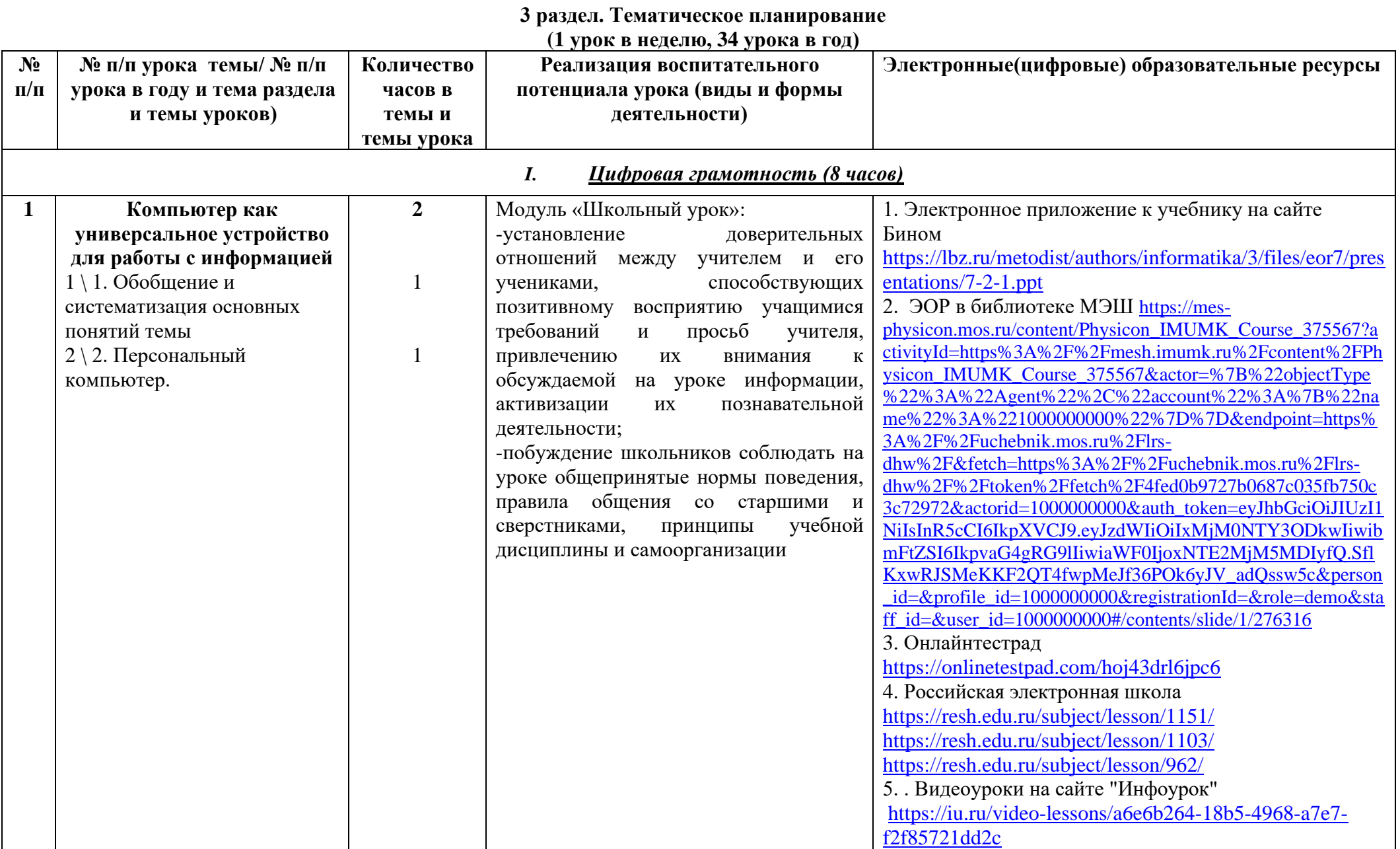

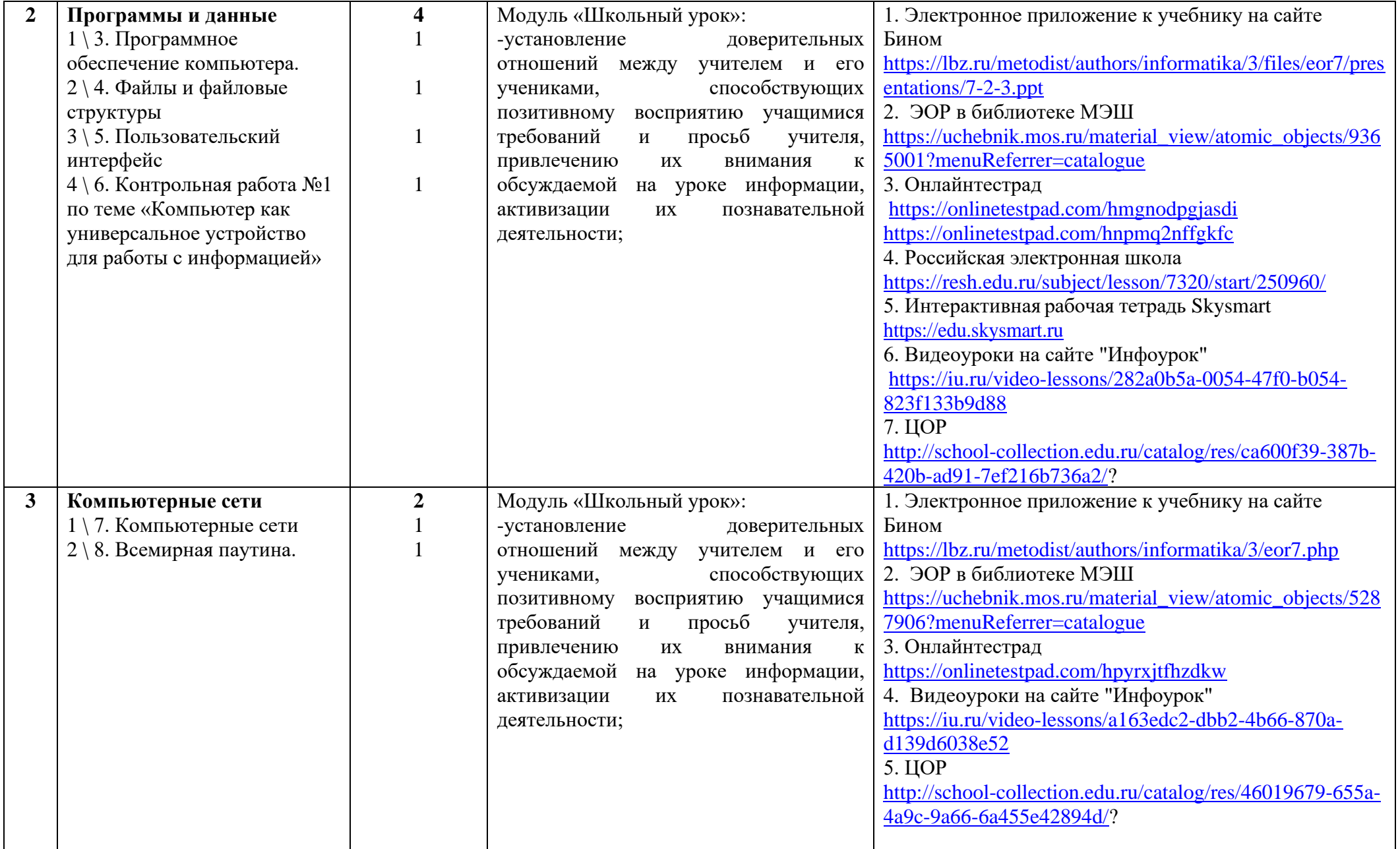

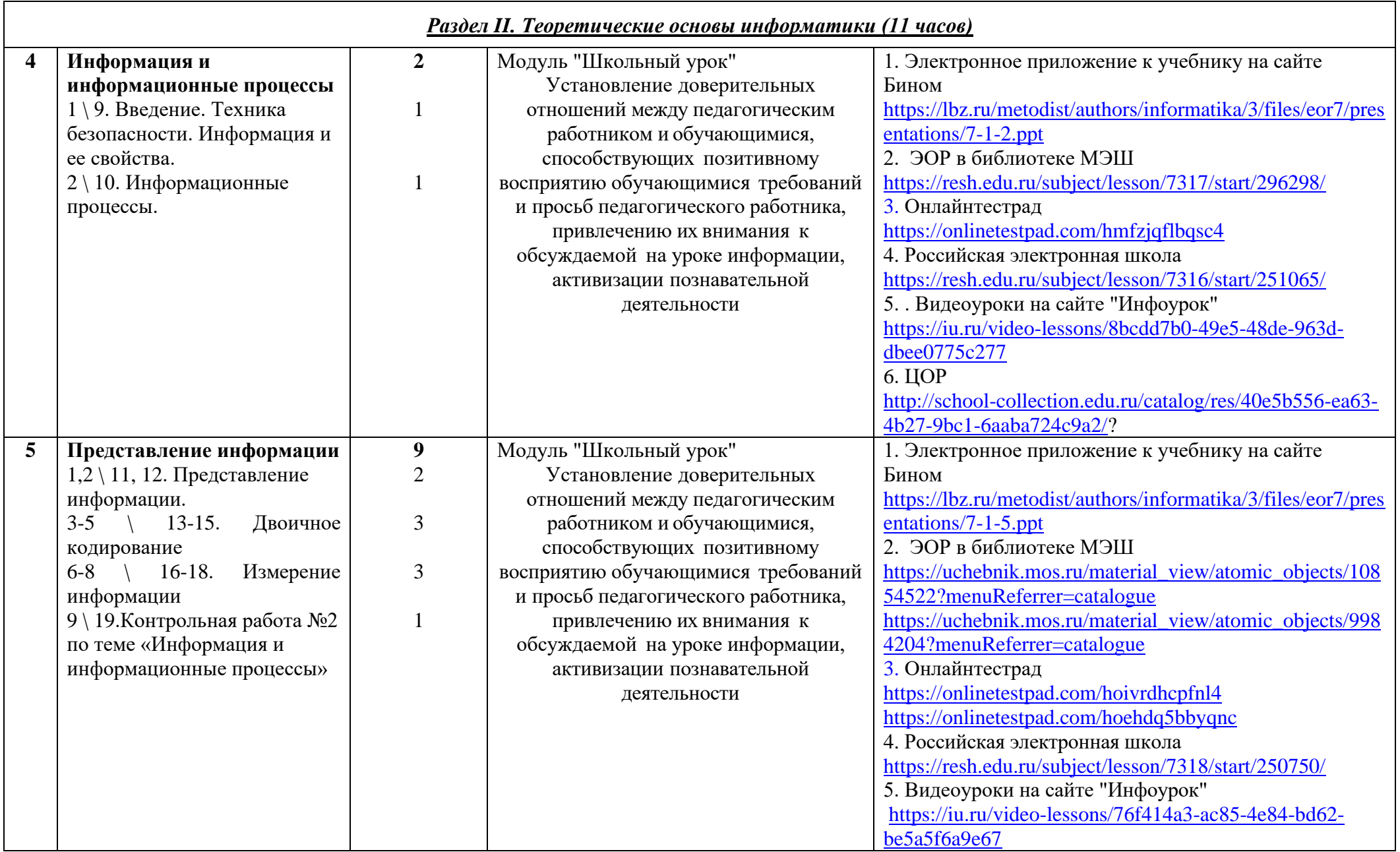

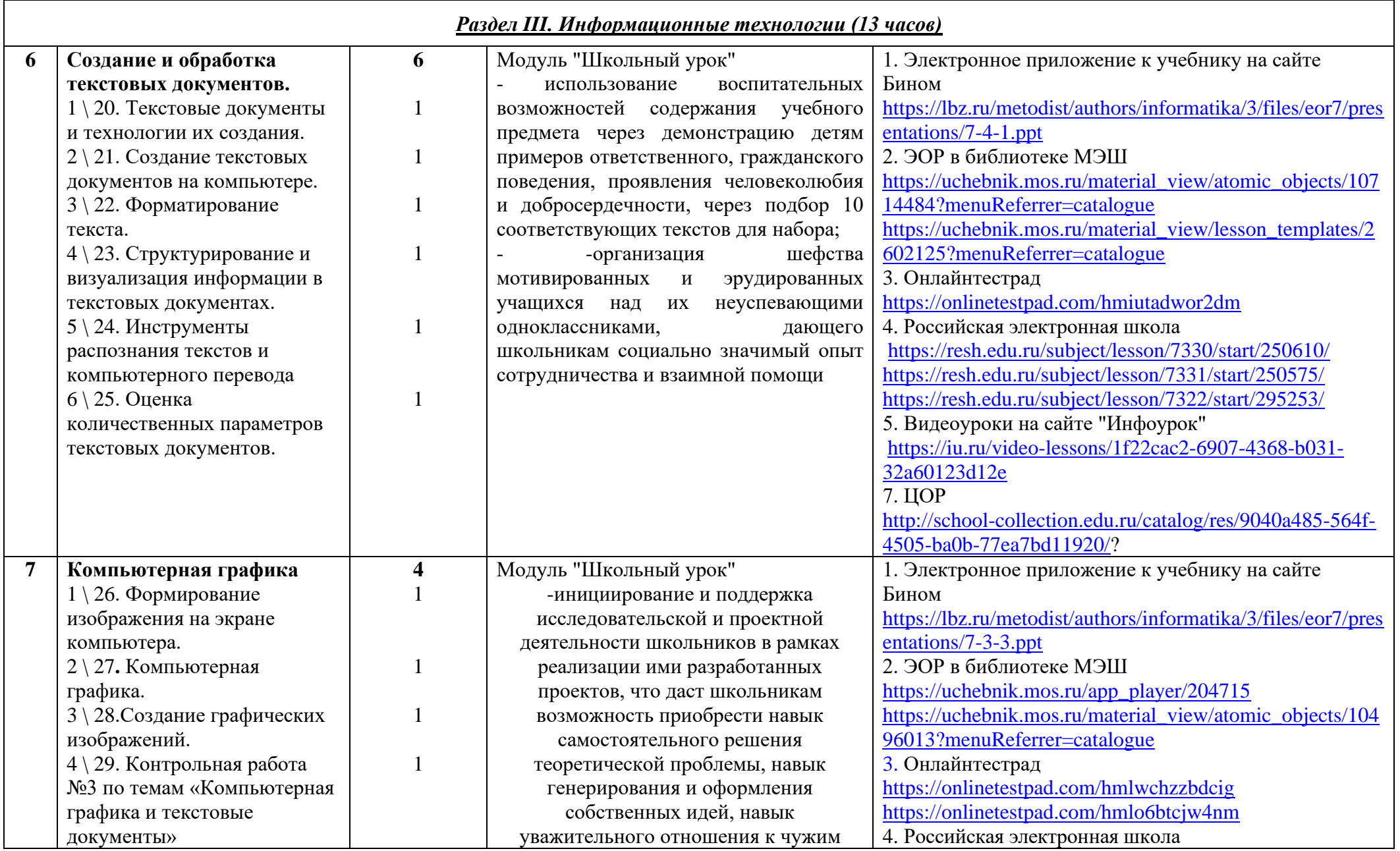

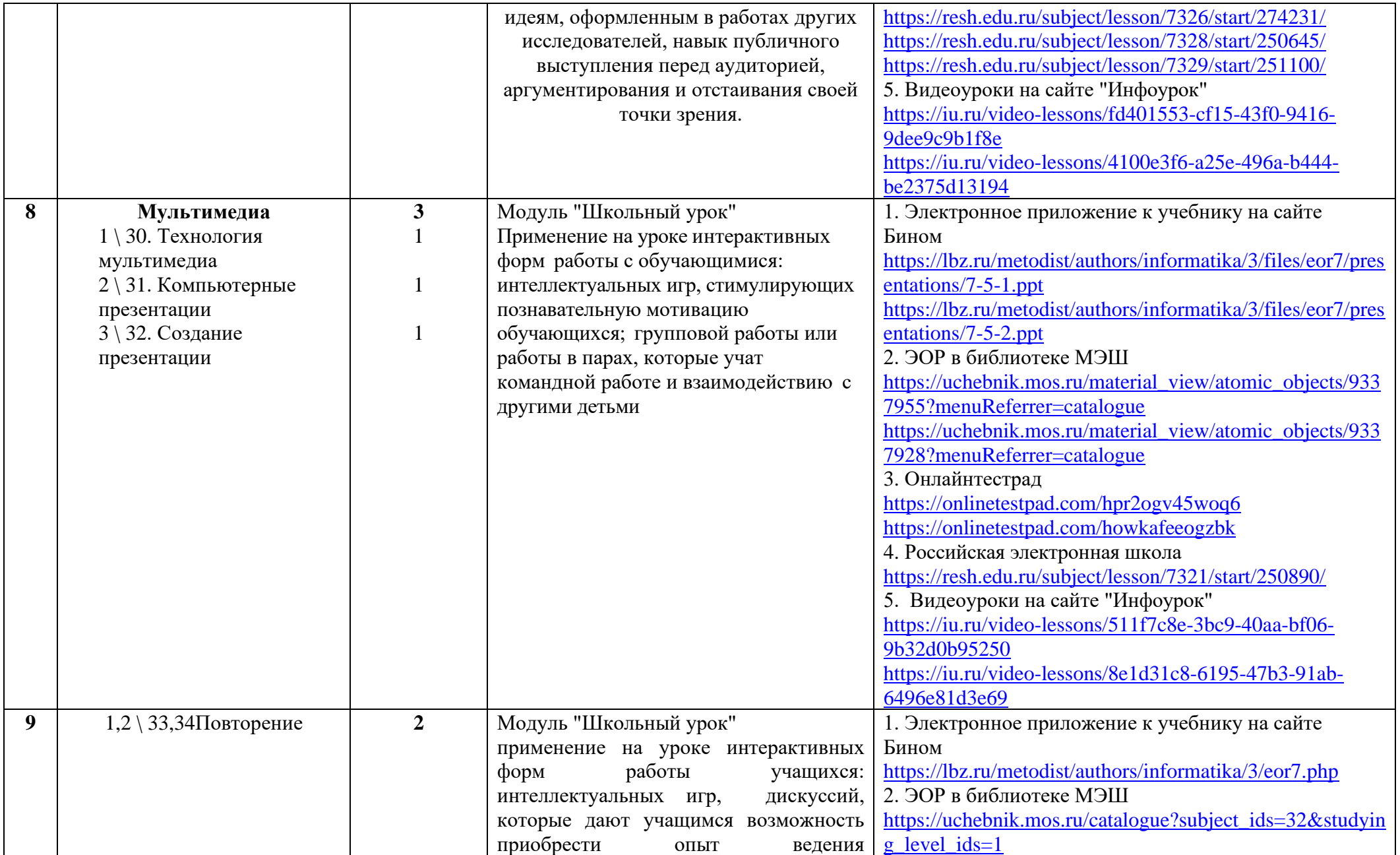

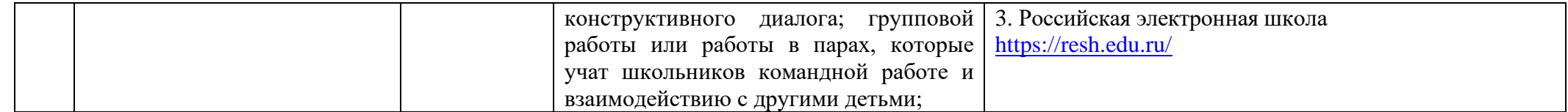

Приложение 1

**Темы проектных работ:**

- 1) Internet игрушка, помощник или враг?
- 2) MS PowerPoint область применения и скрытые возможности.
- 3) Безопасный Интернет дома.
- 4) Будущее компьютеров
- 5) иды информационных технологий.
- 6) Влияние компьютера на здоровье человека.
- 7) Возможности и перспективы развития компьютерной графики.
- 8) Война ПК и книги.
- 9) Измерение информации.
- 10) Исторический ракурс: от абака до персонального компьютера
- 11) История хранения информации
- 12) Клавиатура. История развития.
- 13) Клиентские программы для работы с электронной почтой. Особенности их использования и конфигурирования.
- 14) Компьютерная графика.
- 15) Компьютерная революция: социальные перспективы и последствия.
- 16) Компьютерный сленг.
- 17) Мои любимые компьютерные программы
- 18) Мультимедиасистемы. Компьютер и видео.
- 19) Мультимедиасистемы. Компьютер и музыка.
- 20) О гиперссылке.
- 21) Образовательные ресурсы сети Internet.
- 22) Досуговые ресурсы сети Internet.
- 23) Полезные программы для Вашего компьютера.
- 24) Разнообразные способы кодирования информации.
- 25) Роль компьютерных игр в жизни учащихся.
- 26) Россия и Интернет
- 27) Современные накопители информации, используемые в вычислительной технике.
- 28) Дисплеи, их эволюция, направления развития.
- 29) Печатающие устройства, их эволюция, направления развития.
- 30) Сканеры и программная поддержка их работы.
- 31) Средства ввода и вывода звуковой информации.
- 32) История формирования всемирной сети Internet. Современная статистика Internet.
- 33) Модемы и протоколы обмена.
- 34) Технология обработки текстовой информации.

35) Файлы и файловая система

- 36) Хранение информации
- 37) Двоичное кодирование информации.
- 38) Эволюция ЭВМ
- 39) Язык компьютера и человека.